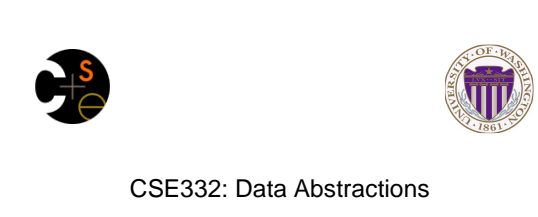

Lecture 15: Topological Sort / Graph Traversals

Ruth Anderson Winter 2011

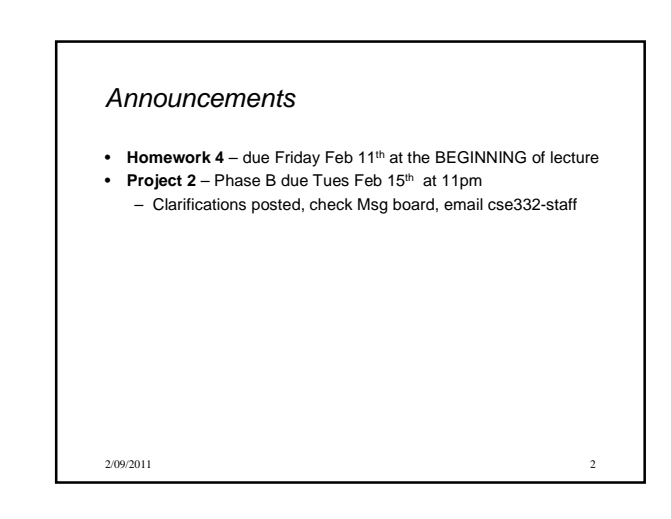

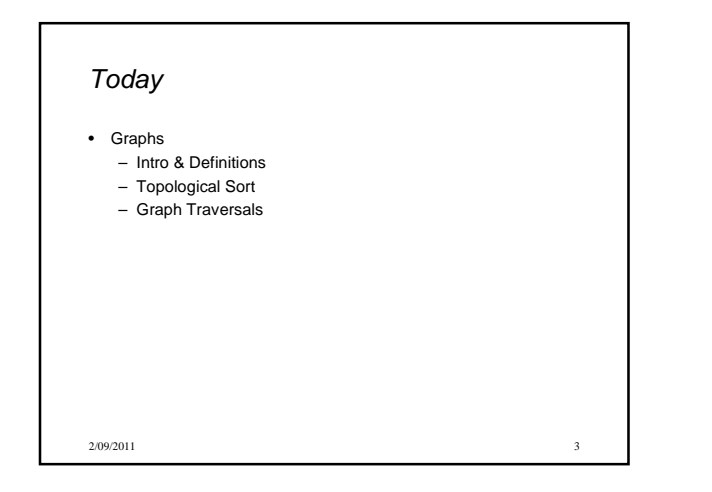

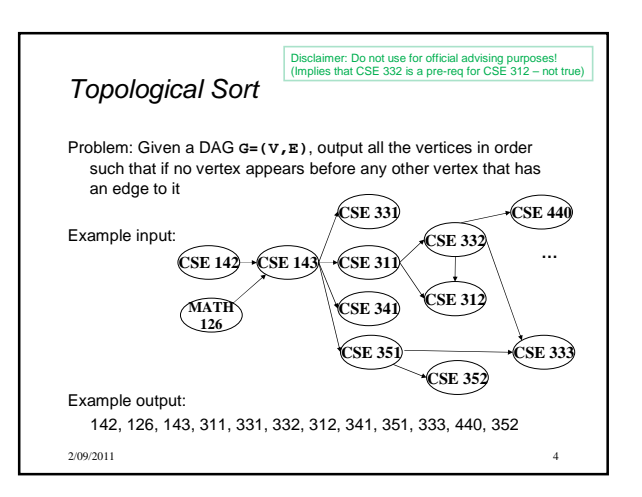

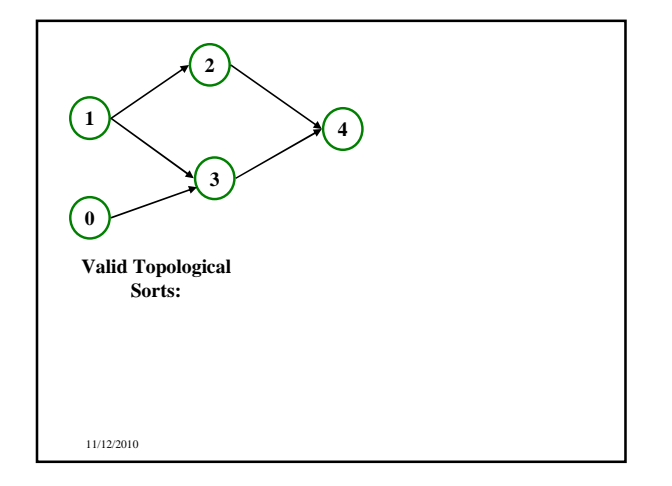

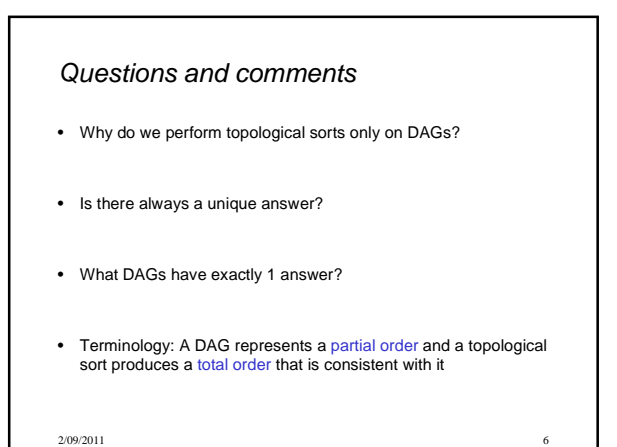

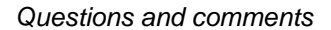

- Why do we perform topological sorts only on DAGs? – Because a cycle means there is no correct answer
- Is there always a unique answer? – No, there can be 1 or more answers; depends on the graph
- What DAGs have exactly 1 answer? – Lists
- Terminology: A DAG represents a partial order and a topological sort produces a total order that is consistent with it

2/09/2011 7

## Uses

- Figuring out how to finish your degree
- Computing the order in which to recompute cells in a spreadsheet
- Determining the order to compile files using a Makefile
- In general, taking a dependency graph and coming up with an order of execution

2/09/2011 8

## A first algorithm for topological sort

1. Label each vertex with its in-degree

- Labeling also called marking
- Think "write in a field in the vertex", though you could also do this with a data structure (e.g., array) on the side
- 2. While there are vertices not yet output:
	- a) Choose a vertex **v** with labeled with in-degree of 0
	- b) Output **v** and "remove it" (conceptually) from the graph
	- c) For each vertex **u** adjacent to **v** (i.e. **u** such that (**v**,**u**) in **E**), decrement the in-degree of **u**

2/09/2011 9

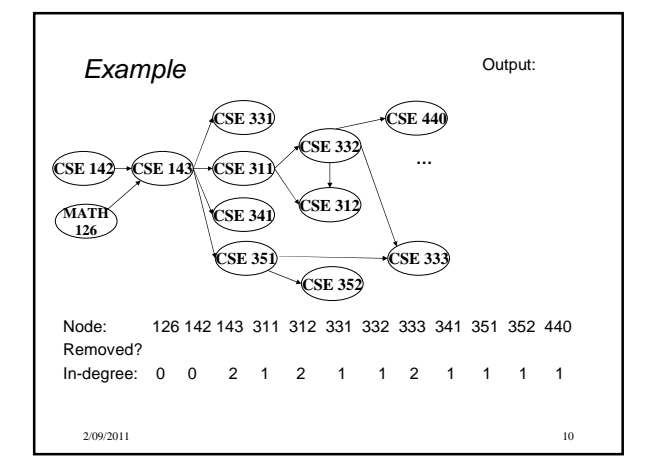

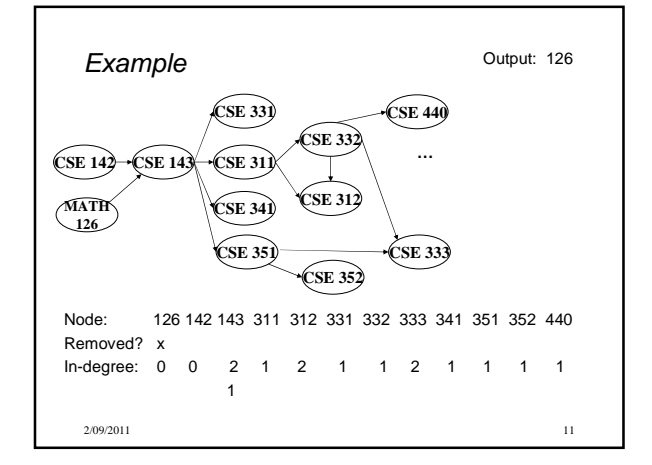

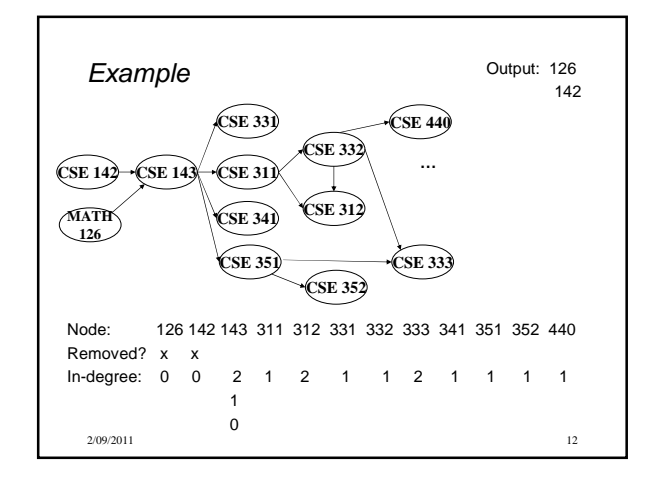

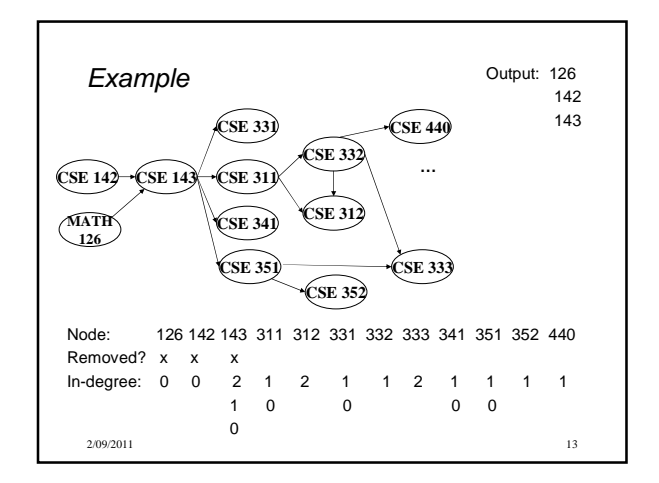

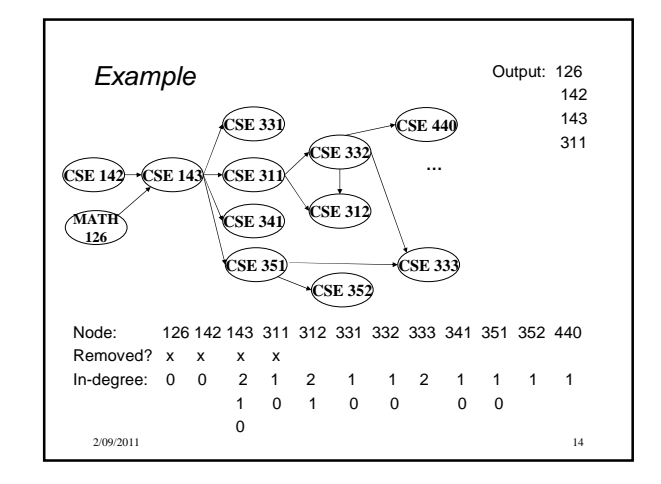

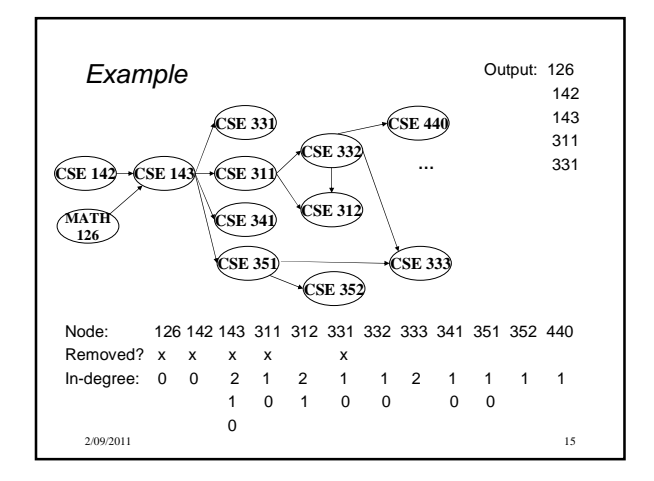

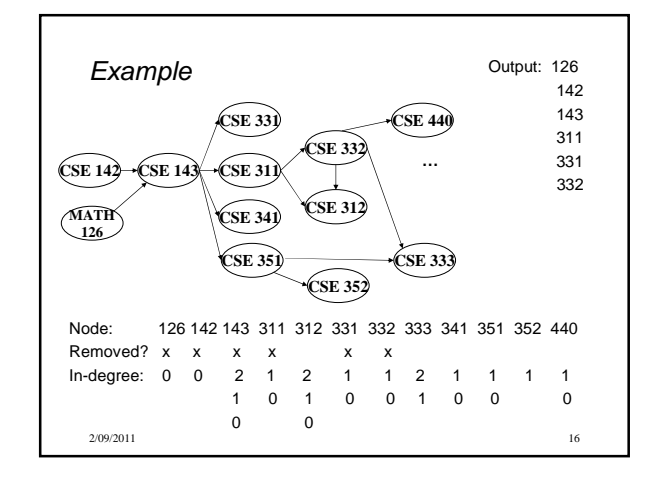

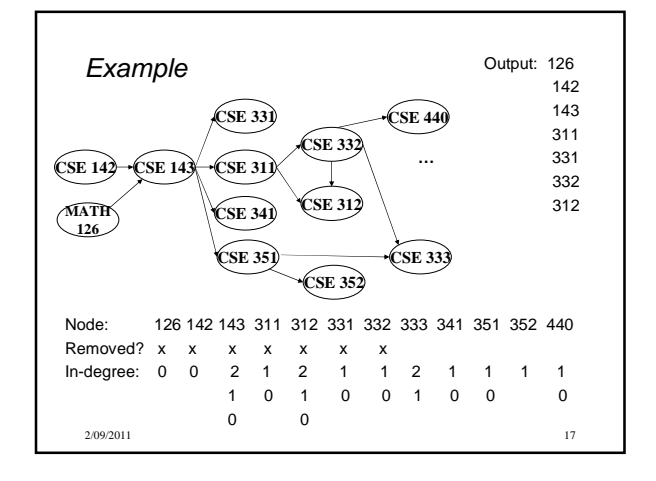

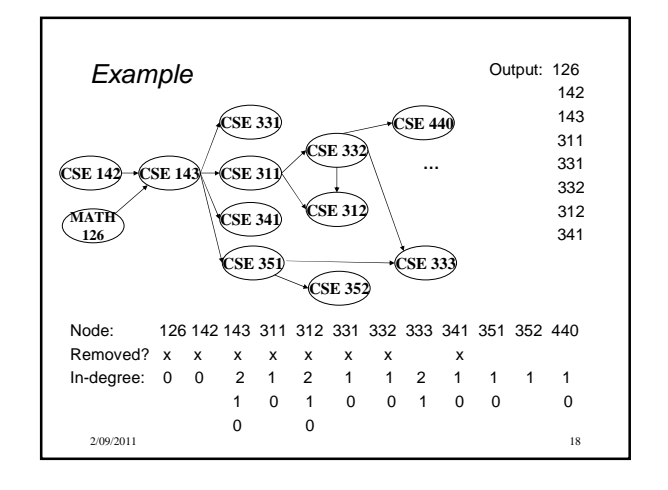

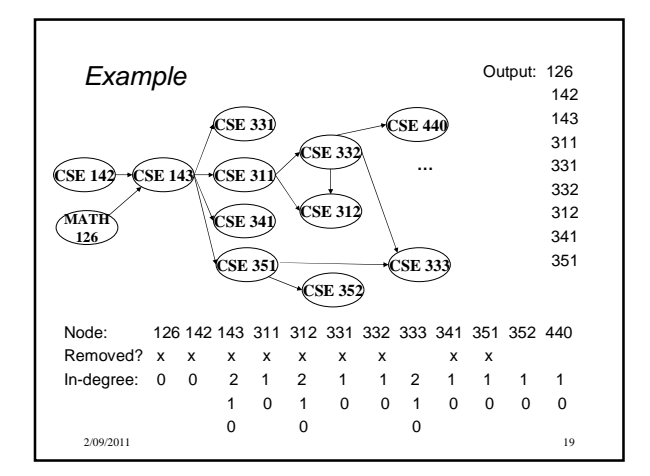

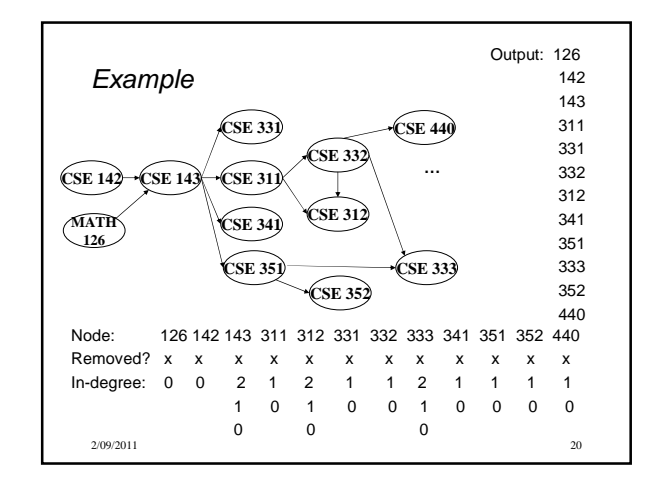

## A couple of things to note

- Needed a vertex with in-degree of 0 to start – No cycles
- Ties between vertices with in-degrees of 0 can be broken arbitrarily
	- Potentially many different correct orders

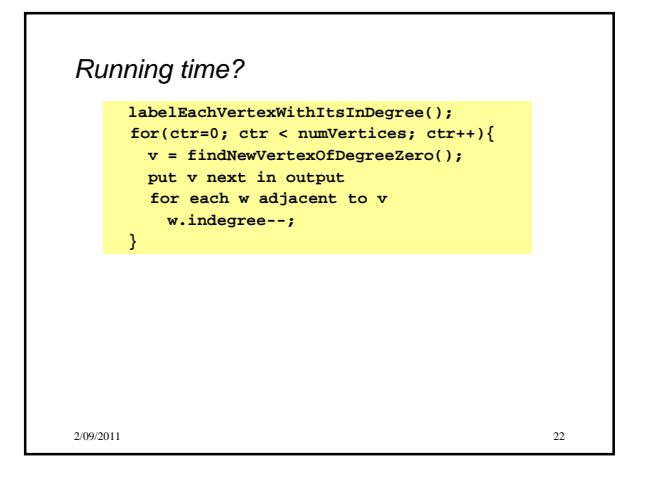

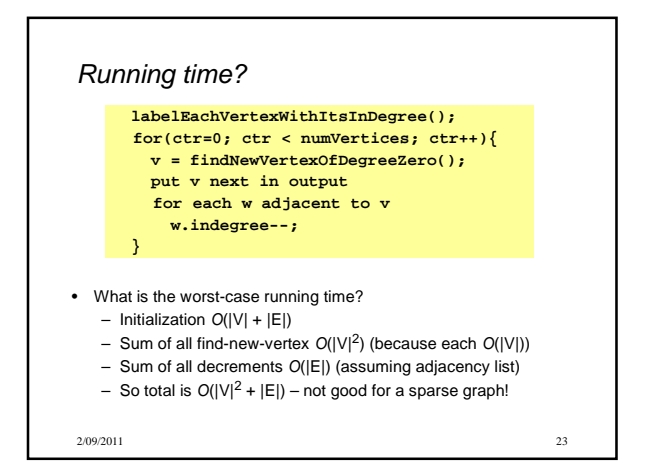

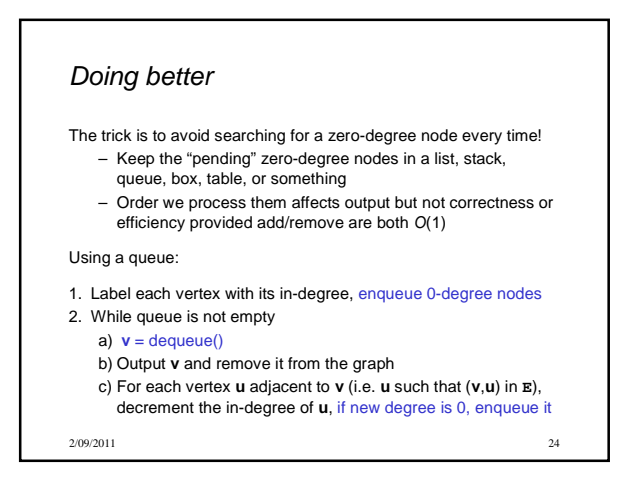

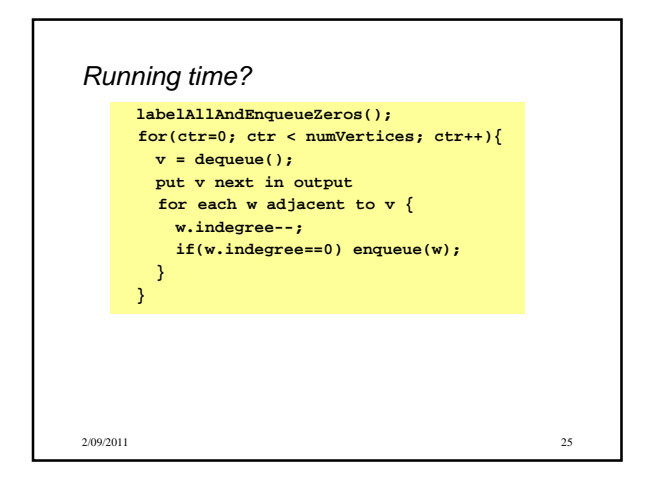

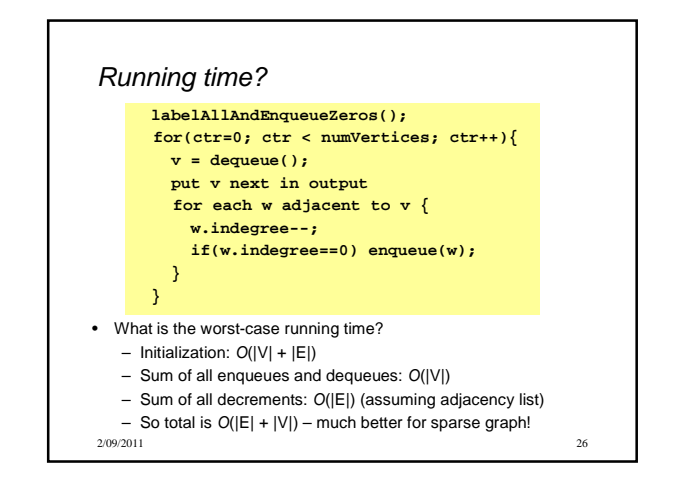

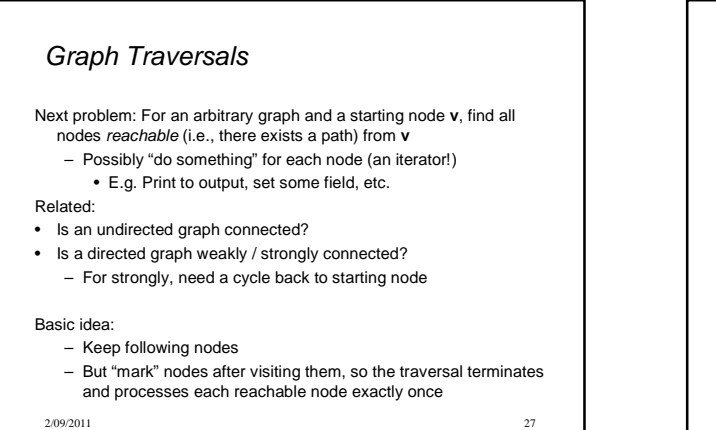

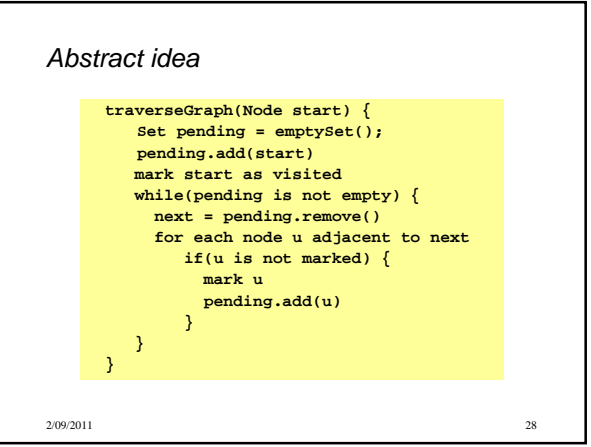

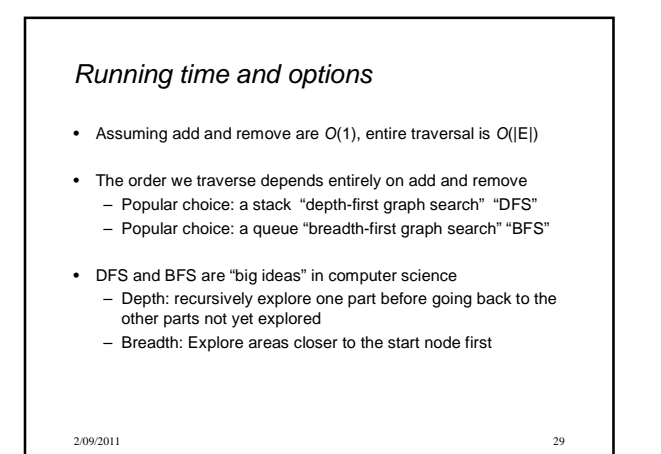

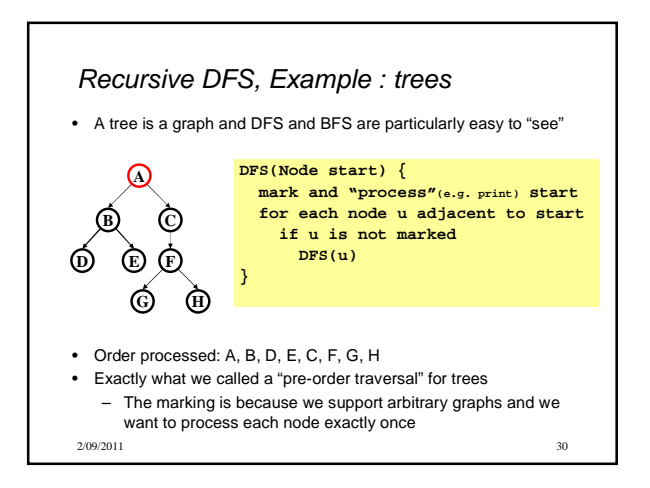

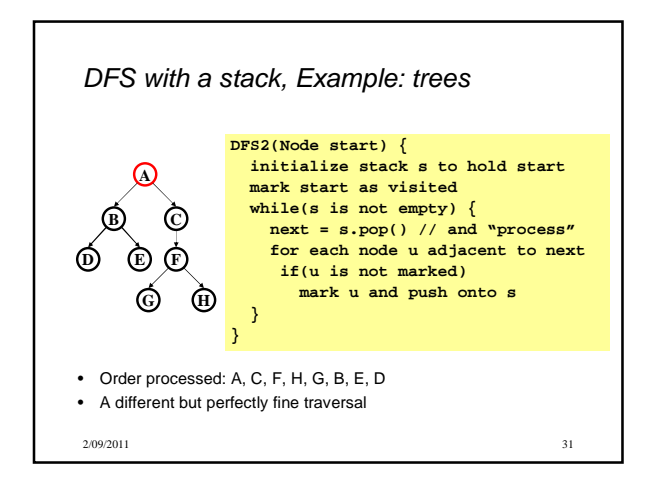

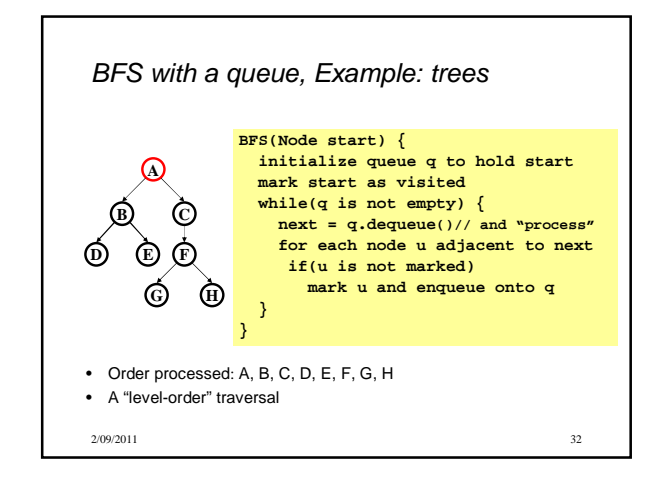

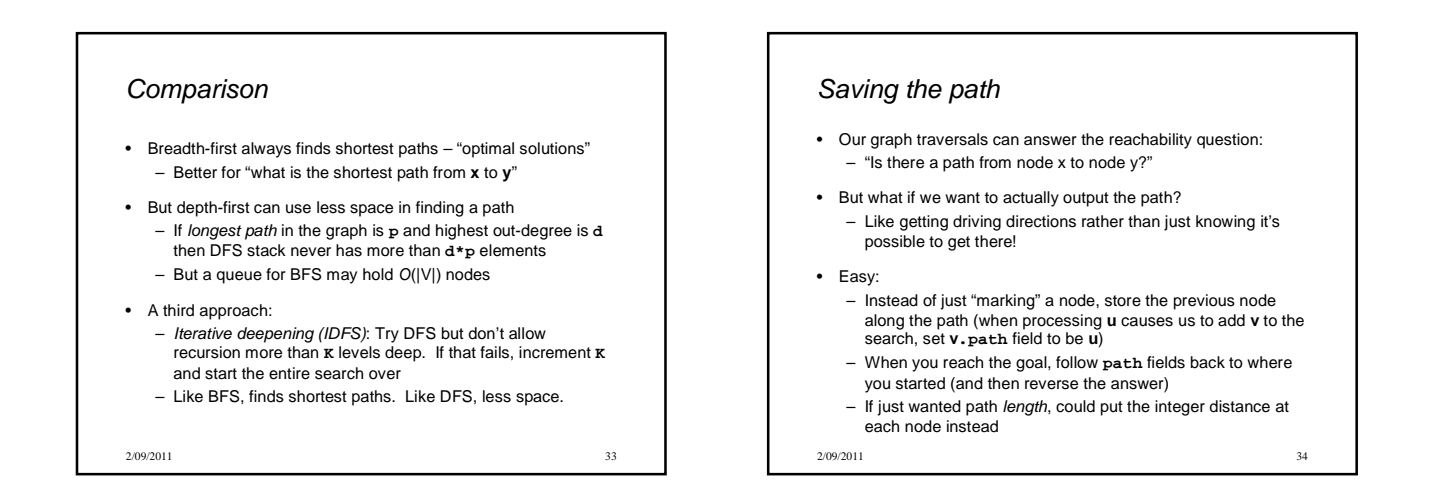

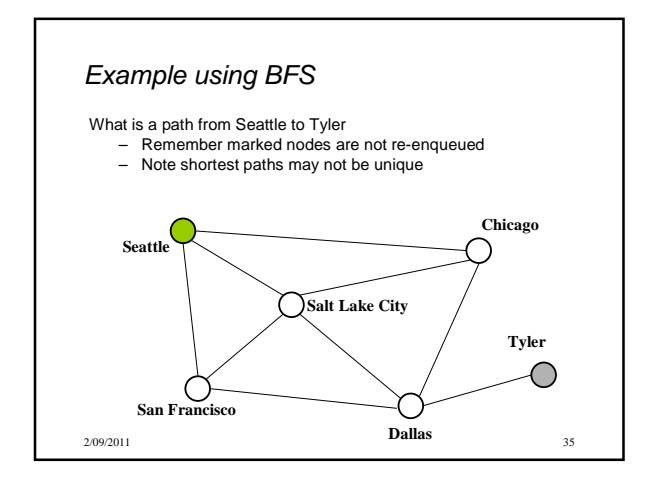

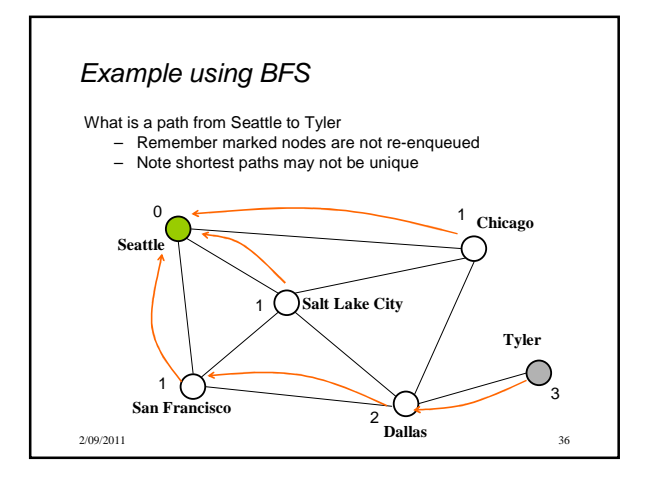